# Introduction to Linux and C++

LIP Summer Internships, July 5th 2021

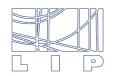

LABORATÓRIO DE INSTRUMENTAÇÃO E FÍSICA EXPERIMENTAL DE PARTÍCULAS

## Program of the tutorial

- Very short introduction to processing of a C++ program and demonstration
  - Live, on Zoom
- Hands-on exercises
  - Independent work, following list of exercises which can be found in the <u>agenda</u>
  - Support will be available on slack (join <u>here</u>). There is a specific channel for this tutorial: c-tutorial.
    You can use it to ask any questions about the exercises. LIP researchers/students will be available during the whole afternoon to help you!
  - What do the exercises cover?
    - Working in the terminal
    - Writing, compiling and running basic C++ programs: Hello world!, for loops and printing information to the terminal, working with arrays and conditional statements
- After the introduction and demonstration we will disconnect to allow you to follow the exercises on your own time. The Zoom room is available for 3 hours so you can remain connected if you wish to talk to the other students. I suggest we all connect back at 3:30 pm to discuss the progress. In the meantime, we will be available in slack!

## Files available in the agenda

- List of exercises (choose only one to follow according to you setup)
  - If you have access to the pauli machines: <u>C LinuxTutorial.pdf</u>
  - If you are using Docker in your computer: <u>C LinuxTutorial Docker.pdf</u>
- Further C++ references (to use in case you want to learn more)
  - Quick cheat sheets: <u>one page linux manual</u> and <u>C++ quick reference</u>
  - Very complete slides used in previous editions of this tutorial (take you through the basics of C++):
    <u>CppClass.pdf</u>
- These slides

### Processing a C++ code

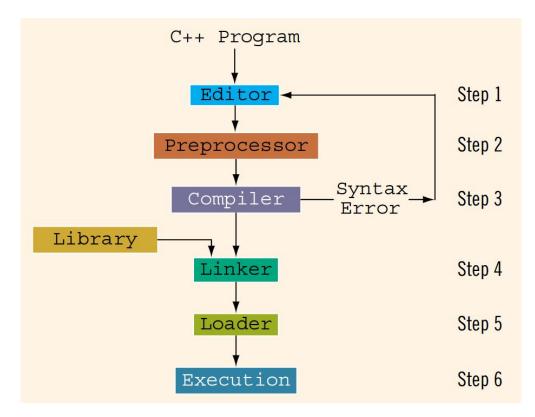

D.S. Malik, C++ Programming: From Problem Analysis to Program Design

### Very simple C++ code | Demonstration

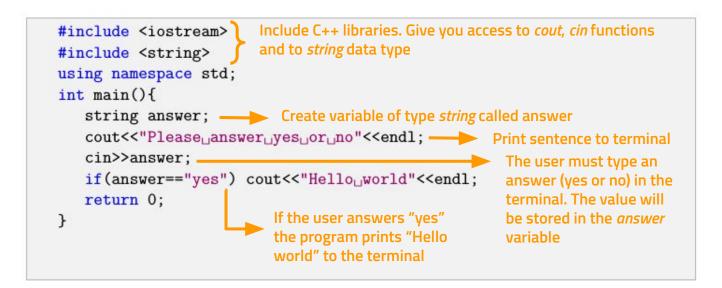